## SAP ABAP table CRMT\_STATUS\_ITEM\_R3 {Item Status: Delivery R/3}

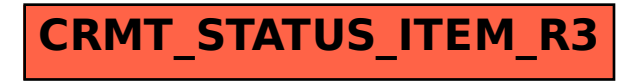